## SAP ABAP table T8PSCCTCGT {PSC Calculation Type Category Text}

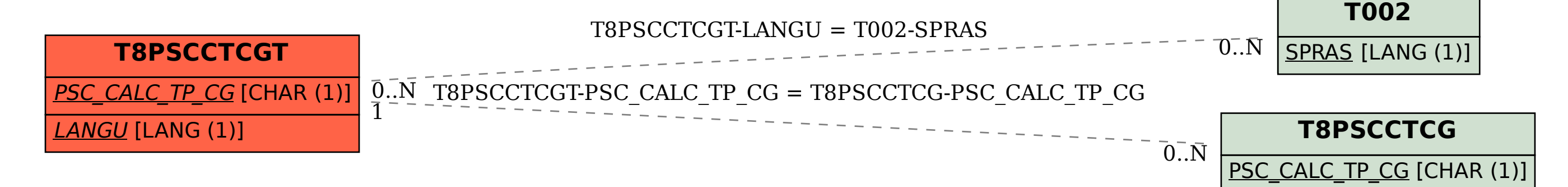